# **Pearson Edexcel Level 2**

# **Diploma in Digital Applications Unit 5: Coding for the Web**

11 January – 15 January 2016<br> **Time: 2 hours 30 minutes**<br> **DA205/01 Time: 2 hours 30 minutes**

Paper Reference

#### **You must have:**

A computer workstation, appropriate software, ASSETS folder containing data files, blank paper for design work

### **Instructions**

- **•** Complete **all** activities.
- **•** You must **not** use the internet during this test.

## **Information**

- **•** There is **ONE** task in this examination paper.
- **•** The ASSETS folder in your user area includes all the content and information you need.
- **•** The invigilator will tell you where to store your work.
- **•** You may use blank paper for design work.
- **•** The total mark is **50**.

## **Advice**

- **•** Read the task and instructions on pages 2–6.
- Read the task and instruc<br>• Save your work regularly. • Save your work regularly.<br>• Check your work.
- 

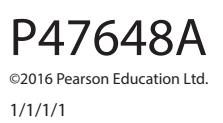

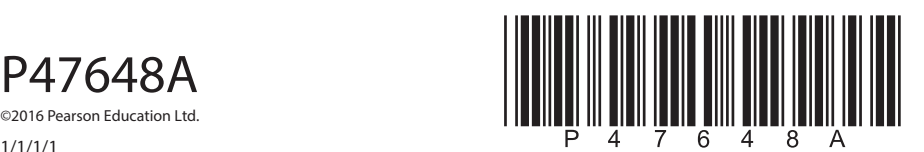

**Turn over** 

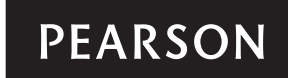

### **CLIENT BRIEF**

Crawdale Valley Wildlife Trust is a large conservation charity that organises activities and campaigns to protect endangered species found in the Crawdale valley.

Crawdale Valley Wildlife Trust has provided you with a **wireframe** of the website that it would like you to create.

You **must** follow the **wireframe** exactly when creating the website.

### **Overall site requirements**

- A one-page website with anchors to the following headings on the page:
	- ° HOME
	- ° GALLERY
	- ° NEWS
	- ° SHOP
- Structural elements including metadata.

All required images and information are supplied in the ASSETS folder.

### **External style sheet**

As you build the website you will need to create an external style sheet.

The external style sheet will include the following properties:

- Body:
	- ° background-color − #999999
- Default font:
	- ° font-family Arial, Helvetica, sans-serif<br>° font-size 100%
	- font-size 100%
	- ° line-height − 1em
	- ° color − #FFFFFF
	- ° font-weight − normal
- Links:
	- $\frac{\text{...}}{\text{...}}$  font-size 1.2em
	- color − #FFFFFF
	- text-decoration underline
- Rollovers:
	- ° color − #990000
- Navigation bar:
	- background-color − #006633
	- ° font-color − #FFFFFF
- Gallery:
	- ° background-color − #006633

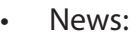

- ° background-color − #990000
- $\frac{\text{6}}{\text{6}}$  font-color − #000000<br>e font-size − 0.8em
- ° font-size − 0.8em
- Shop:
	- ° background-color − #FFFFFF<br>° font-color − #000000
	- font-color #000000
	- ° font-size − 0.8em

#### **Other site requirements:**

**Header** The header section is 1024 x 550px. You should include the title as shown on the **wireframe** with a background colour of #9C9000.

> Position the navigation bar as shown on the **wireframe** and provide links to the following parts of the page:

- HOME (top of the page)
- **GALLERY**
- NEWS
- SHOP

Position the image LOGO.png as shown on the **wireframe**.

Position the image VALLEY.png as shown on the **wireframe**.

 Add the relevant text from INFO.rtf to VALLEY.png as shown on the **wireframe**. You should use a font colour of #FFFFFF.

**Gallery** The gallery section is 1024 x 425px. Add the heading as shown on the **wireframe**.

Insert an image slider for the following images:

- SQUIRREL.png
- STOAT.png
- NEWT.png
- HEDGEHOG.png

 The HTML, CSS and JavaScript for the image slider are supplied in the folder called IMAGE\_SLIDER.

You must incorporate the image slider as shown on the **wireframe**.

Position a rounded text box as shown on the **wireframe**.

The box should:

- have a background-color − #009933
- have rounded corners set to 15px
- have a 3px, solid border, color − #999999

 Use an unordered list to create four bullets to add the relevant text from INFO.rtf to the box.

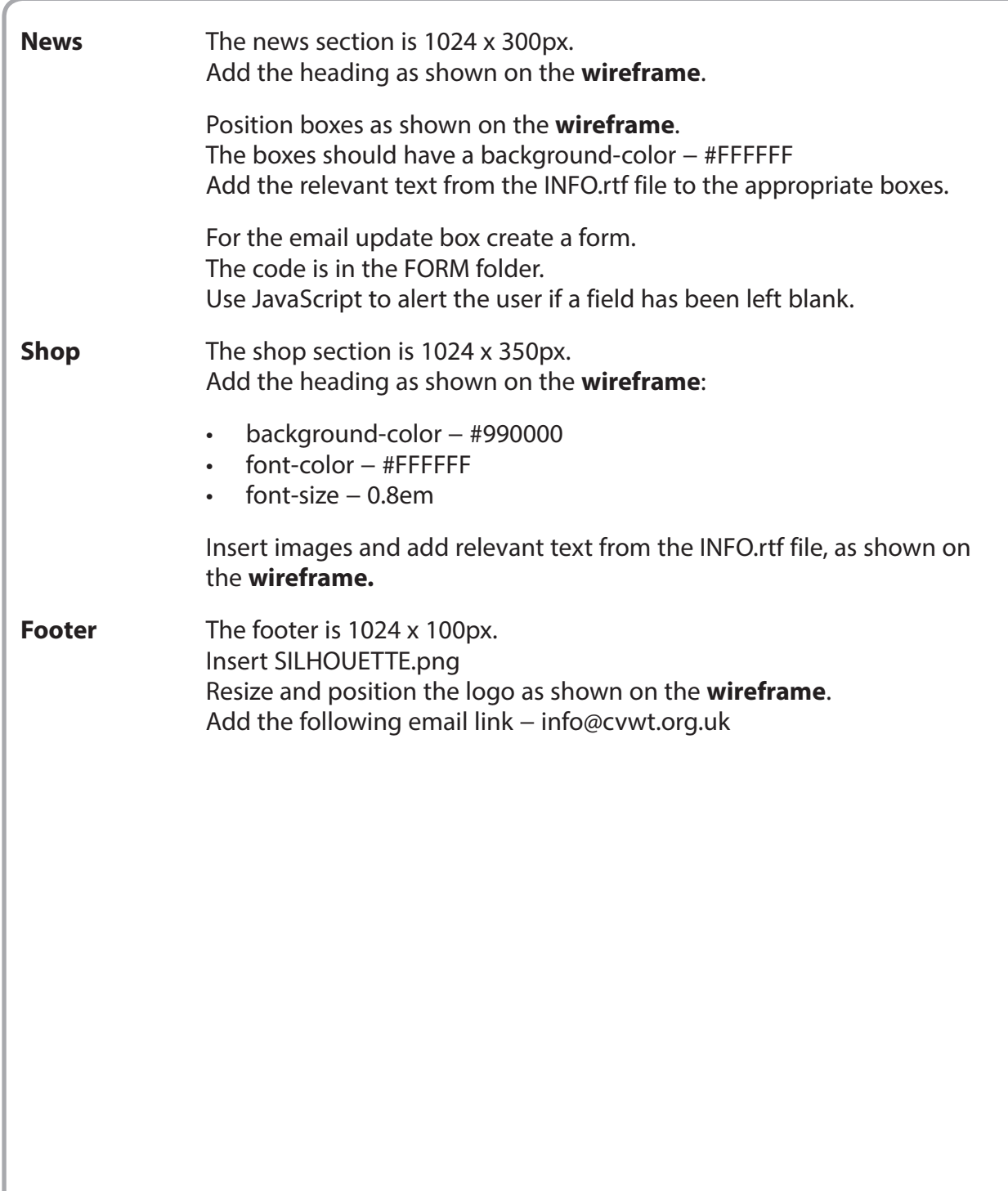

#### **THE WIREFRAME**

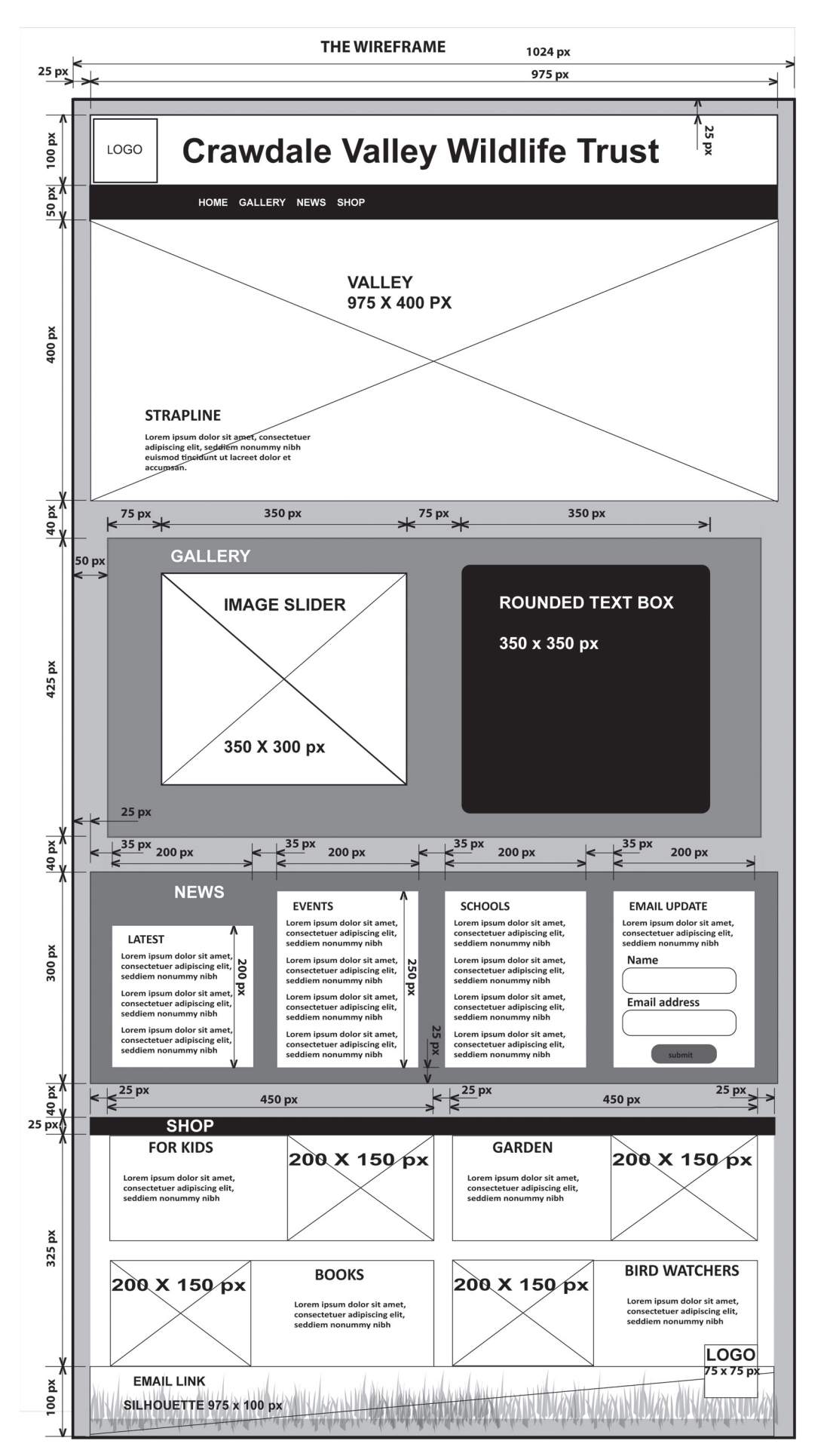

#### **THE TASK**

You must build a website for Crawdale Valley Wildlife Trust using appropriate programming languages.

The website must be viewable in a desktop web browser.

You must include the requirements specified in the client brief.

**(Total for Task = 50 marks)**

#### **TOTAL FOR PAPER = 50 MARKS**

**BLANK PAGE**

**BLANK PAGE**